### Μικεψ Σπορτσ **PRESENTING INFORMATION**

#### **DESIGN OF DOCUMENT**

#### **Purpose and intended user**

This document consists of two A4 sheets and would be printed professionally on glossy paper, back-to-back to produce a double-sided advertising 'flier'. The purpose of the flier is to make the public aware of the new product ('Mikey Marathon') and at the same time remind them of the older line ('Go For It'). It would be placed in display boxes on the counters of sports shops – the very same shops that retail Mikey Sports goods at present.

The intended user is, as stated above, the potential customer. This would be someone with already an interest in sports or sports clothing/shoes because they are already in the shop. By targeting the audience in this way, the wastage of fliers is minimised. It would be more costly, wasteful and less effective to simple post one to every household in the Midlands!

#### **Ethos**

The ethos of the document reflects the ethos of the company, and the image that the company is trying to project. It is sporty and modern, and the background and layout of the document attempt to achieve this feel. It offers the customer technical information and the pricing structure of the new range, but does so through an informal layout in order to appear more customer-friendly. This is echoed by the guarantee promise on page2, and by the invitation to 'visit the factory'. The ethos is of good, 'home-spun' value, made here in the UK, and capitalising on the pride the British have for their own manufacturing ability.

#### **Detailed Design**

- Features: Page size is A4 (297 X 210mm) in Landscape. A margin of 25mm is set around the entire document. This is delineated by a border (MS Publisher™ 'Border Art' – 'torn' in 10pt size and set in Royal Blue)
- Font styles/ sizes: The main bulk of text is in Arial  $(8, 10, 12$ pt sizes) but contact details on page 2 are 'Times New Roman' 12pt. The Heading 'Mikey Sports' is

'Trendy' (or similar) at 44pt size. Some text has been modified using Publisher's internal tools, for example: the 'Sale' offer on page 2 has been set in 'Forte' at 18pt size and then **embossed**. The  $\frac{1}{3}$ rd off was similar set in 'Impact' at 18pt and '**shadowed**'

A **drop-capital** has been used on two of the blocks of text (see printout).

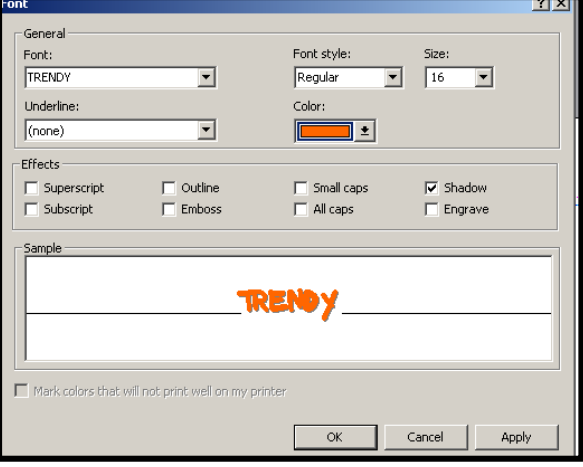

**Paragraph styles:** There are different paragraph styles. Most of the text is set in **single-line spacing**, but the 'Contact Us' section on page 2 has been set in **double-line spacing** in order to fill the space more fully. The section that starts "We at " is set as **double-column**, and text flows from the first column into the next one automatically.

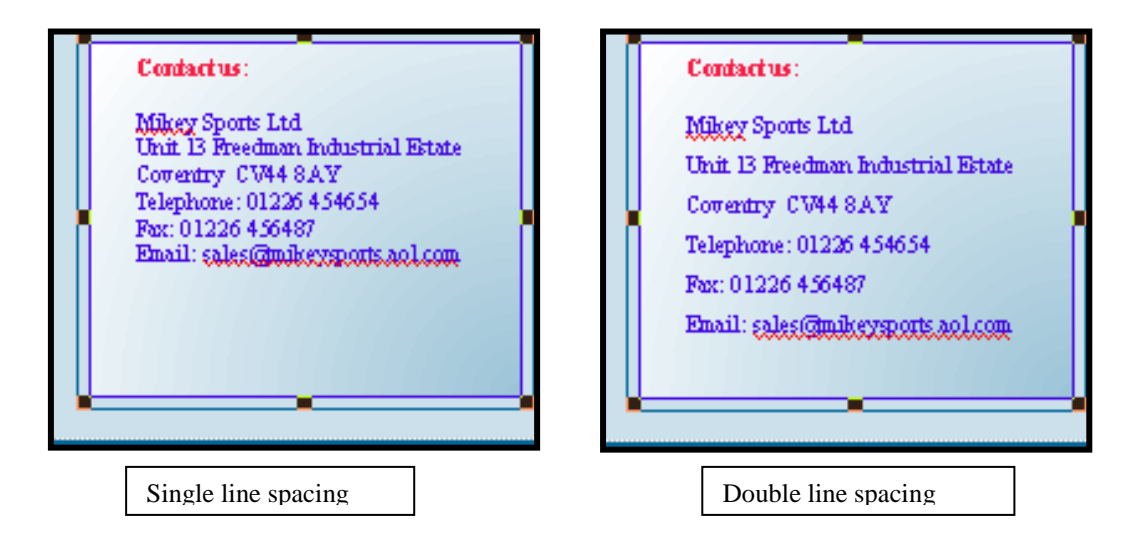

- **Origin of graphics:** All clipart was from MS Office Disk 2 and inserted without change. The photographs are all original and were taken by digital camera (Pentax Optio S4i) and transferred to the computer using software provided with the camera. The pricing information was produced as a spreadsheet using MS Excel™ and copied and pasted into the document. Word Art was used to make the 'Approach Boot' logo and copied and pasted into the document. The table of factory opening times was inserted from Publisher. The data contained in the Pricing Information was fabricated for the purpose of this task.
- **Pre-processing of images:** The photograph of the boot on page 1 has been altered to make it look like a watermark. This was done by importing the original photograph into Adobe Photoshop™ and applying a filter. The brightness was

increased. The image was then rotated anti-clockwise by  $45^0$ . The photograph of the hockey boot was similarly imported into Photoshop and had the contrast enhanced (see PowerPoint presentation).

**Settings for Tabs/ Indents:** Tabs were set for the box containing 'ten reasons' so that the text appeared in column format. Automatic numbering was also used here.

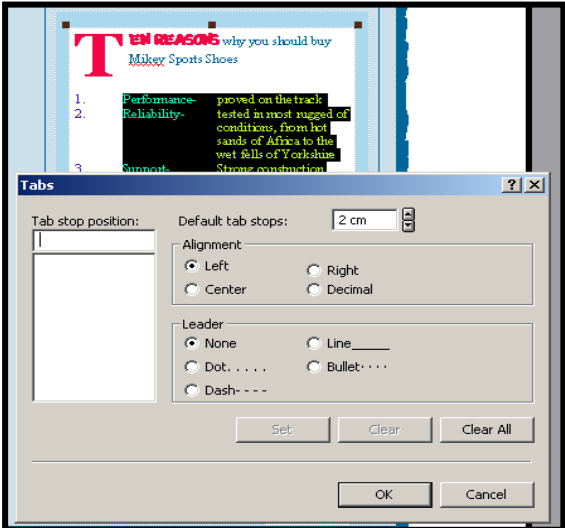

### **USE OF BASIC FEATURES**

Below is a screen shot of page 1 of the document showing basic features. (Note that white border has been removed from screen shot for clarity)

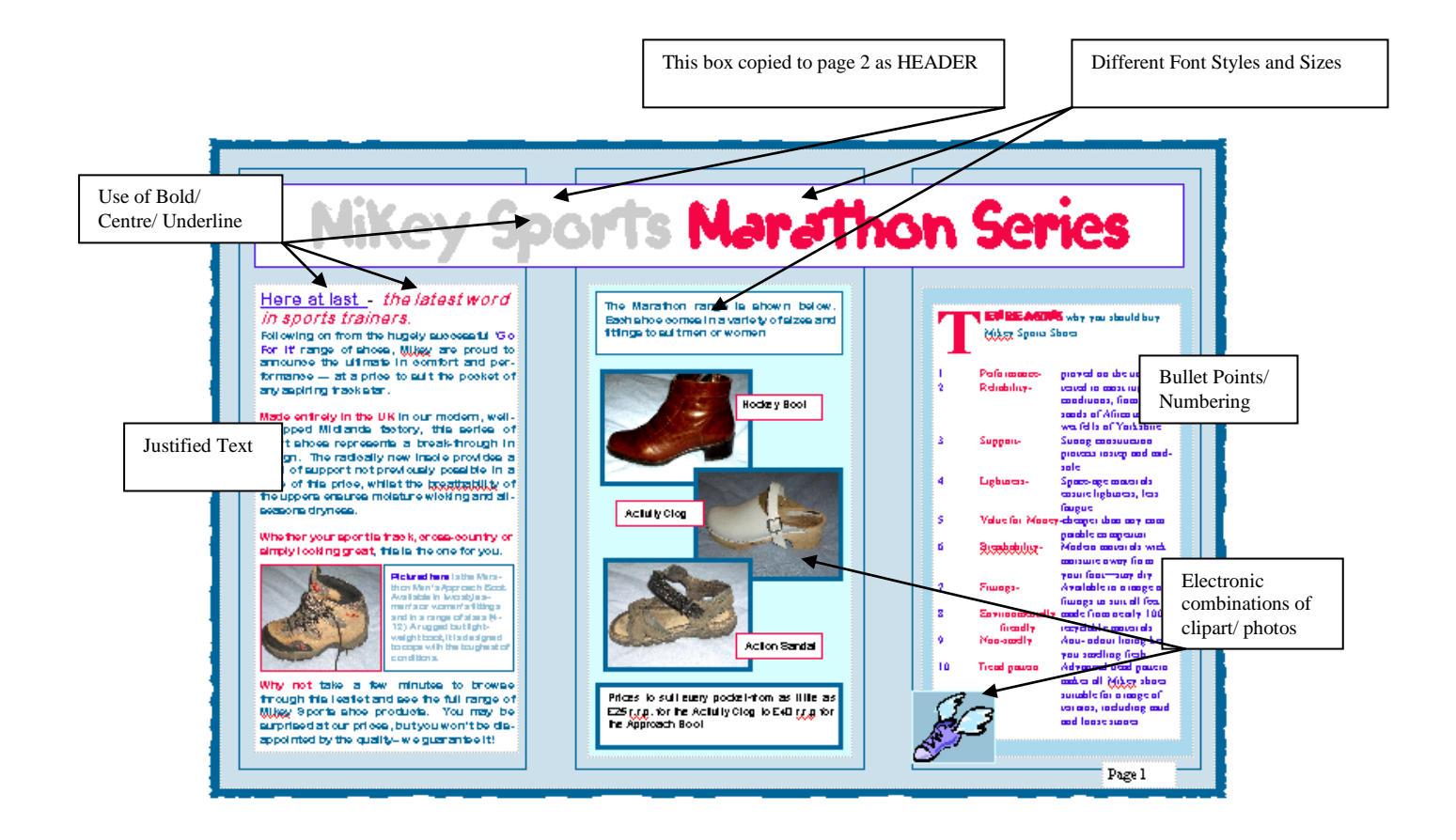

### **USE OF ADVANCED FEATURES**

Further features are shown in the printout of page 2 below.

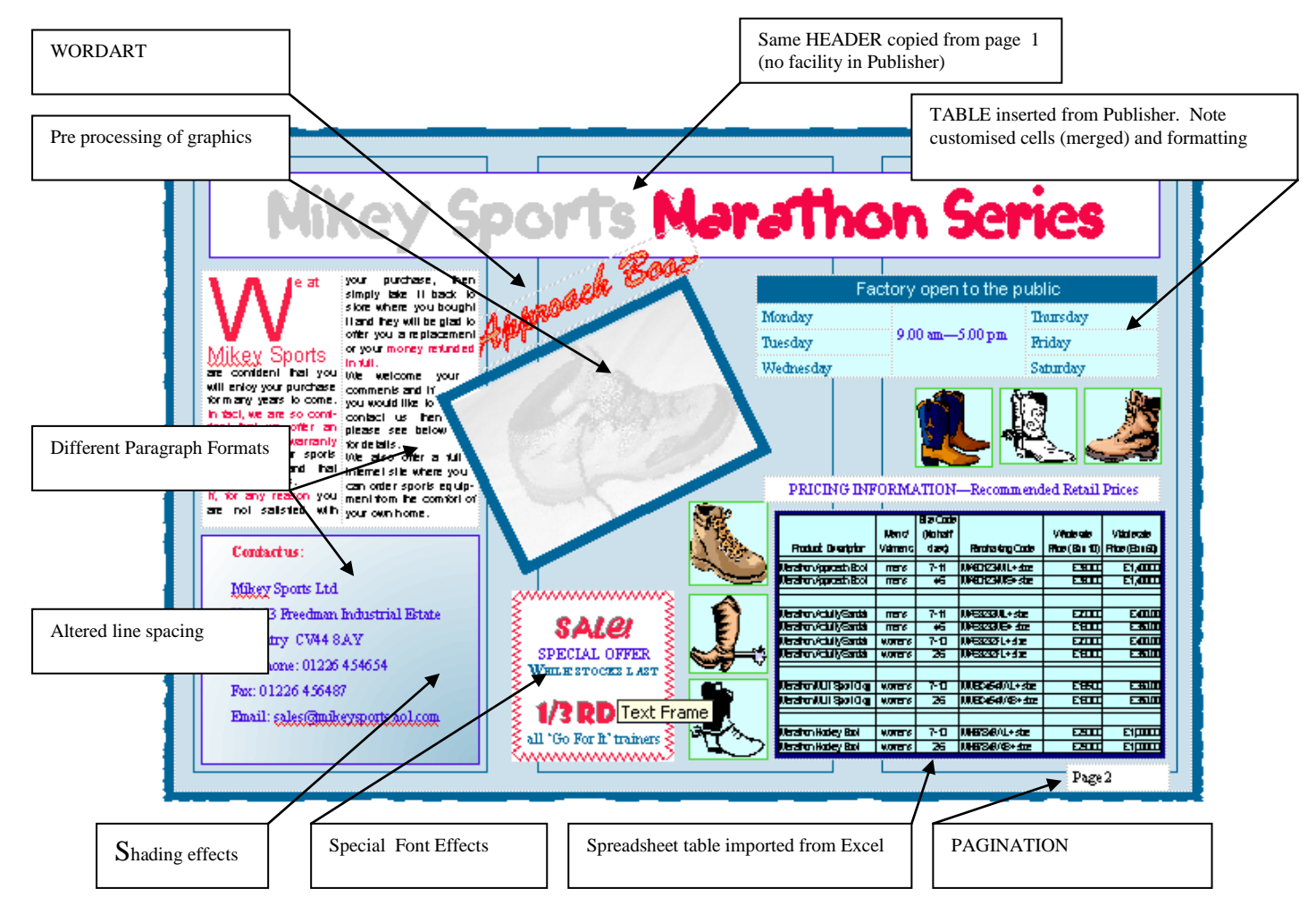

**More advanced features: Creative use of frames** and borders has been made, with overlapping etc. The text in the 'We at' box has been made to wrap around the rotated image of the boot.

Notice here also the **'dropped capital'** on the first word.

The boot is a **watermark**

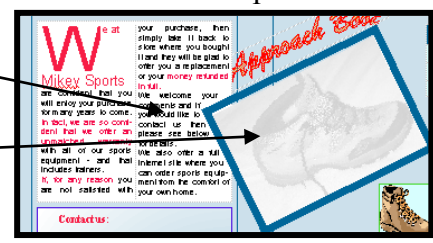

**Superscript and Subscript** was used to produce the  $\frac{1}{3}$  off sign (it has also been used to write this sentence!)

*Mike Harris WJEC A/S Information & Com* 

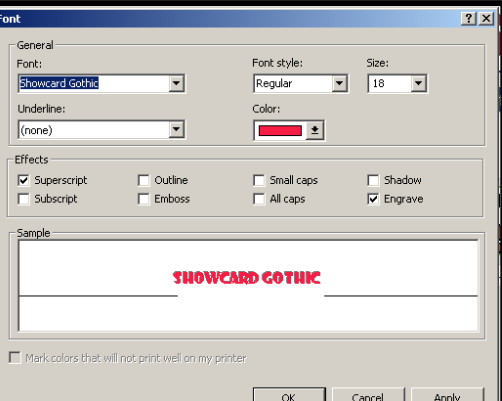

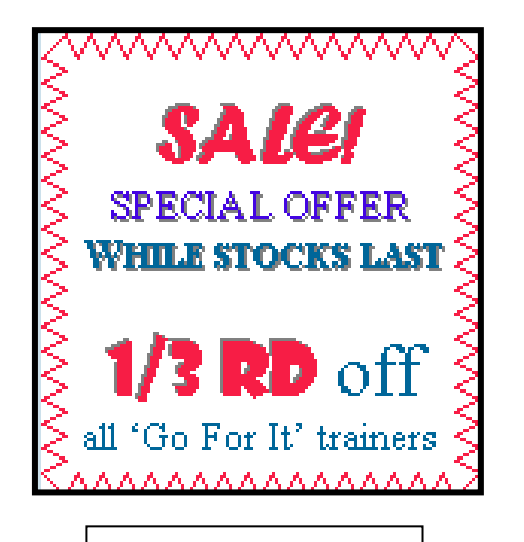

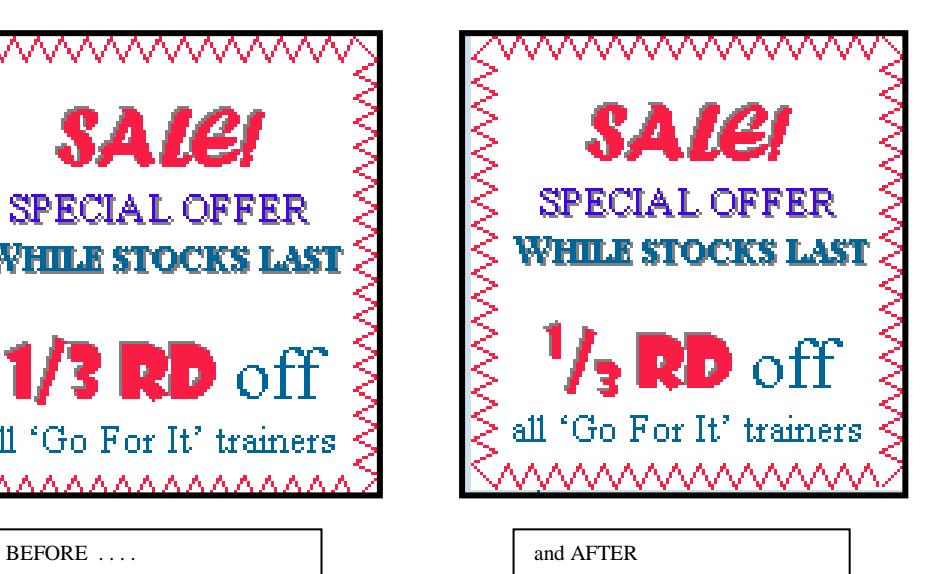